## **DAFTAR GAMBAR**

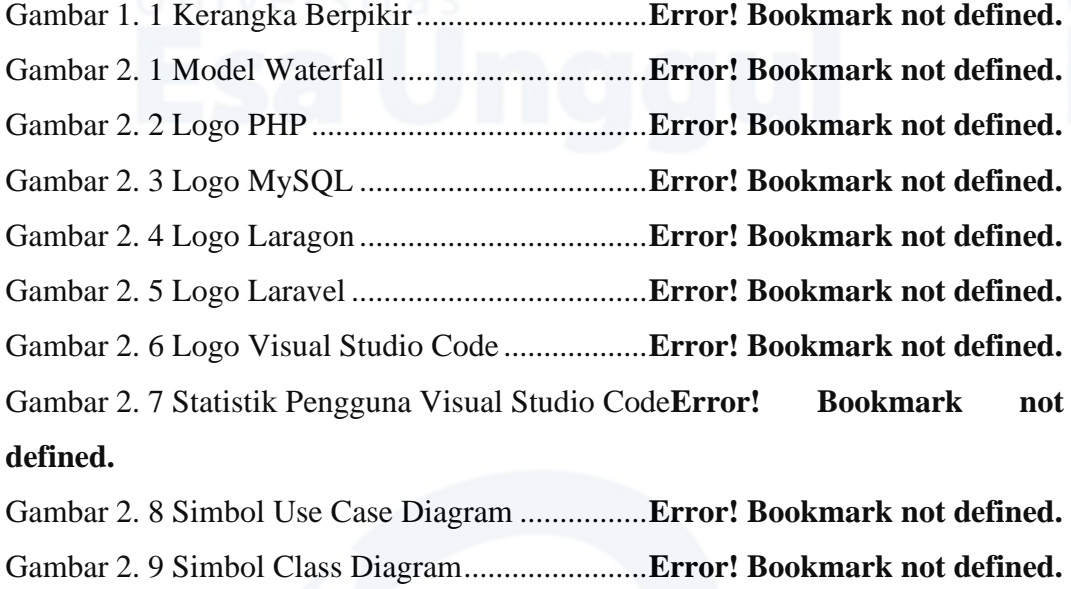

Gambar 2. 10 Simbol Activity Diagram ................**Error! Bookmark not defined.** Gambar 3. 1 Proses Bisnis Berjalan.......................**Error! Bookmark not defined.** Gambar 3. 2 Use Case Diagram Sistem Ususlan ...**Error! Bookmark not defined.** Gambar 3. 3 Class Diagram Sistem Usulan...........**Error! Bookmark not defined.** Gambar 3. 4 Activity Diagram Register Sistem Usulan**Error! Bookmark not defined.**

Gambar 3. 5 Activitiy Diagram Login Sistem Usulan**Error! Bookmark not defined.**

Gambar 3. 6 Acitvity Diagram Tambah Data Kriteria Usulan**Error! Bookmark not defined.**

Gambar 3. 7 Activity Diagram Update Data Kriteria Usulan**Error! Bookmark not defined.**

Gambar 3. 8 Activity Diagram Delete Data Kriteria Usulan**Error! Bookmark not defined.**

Gambar 3. 9 Activity Diagram Tambah Data Alternatif Usulan**Error! Bookmark not defined.**

Gambar 3. 10 Activity Diagram Update Data Alternatif**Error! Bookmark not defined.**

Gambar 3. 11 Activity Diagram Delete Data Alternatif**Error! Bookmark not defined.**

Gambar 4. 1 Tampilan Halaman Login .................**Error! Bookmark not defined.** Gambar 4. 2 Tampilan Halaman Register..............**Error! Bookmark not defined.** Gambar 4. 3 Tampilan Halaman Utama ................**Error! Bookmark not defined.** Gambar 4. 4 Tampilan Menu Data Kriteria ...........**Error! Bookmark not defined.** Gambar 4. 5 Tampilan Tambah Data Kriteria .......**Error! Bookmark not defined.** Gambar 4. 6 Tampilan Update Data Kriteria .........**Error! Bookmark not defined.** Gambar 4. 7 Tampilan Menu Alternatif.................**Error! Bookmark not defined.** Gambar 4. 8 Tampilan Tambah Data Penilaian Alternatif**Error! Bookmark not defined.**

Gambar 4. 9 Tampilan Update Data Penilaian Alternatif**Error! Bookmark not defined.**

Gambar 4. 10 Tampilan Menu Proses Perhitungan**Error! Bookmark not defined.** Gambar 4. 11 Tampilan Menu Data Hasil Keputusan**Error! Bookmark not defined.**